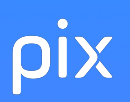

Phase 1 : Mettre en place

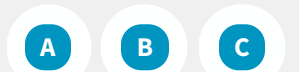

Phase 2 : Évaluer et développer **[CHECKLIST](https://cloud.pix.fr/s/2j5Jnr3wRc2XZAD)<br>
Phase 1 :<br>
CHECKLIST<br>
A B C<br>
Phase 2 :<br>
Phase 3 :<br>
Certifier** 

Phase 3 :

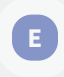

**D**

## **<sup>A</sup>** Initialiser Pix Orga

- Accéder à Pix Orga
- Importer la liste des apprenants
- Inviter un co-administrateur (facultatif)

# **<sup>B</sup>** Présenter Pix à l'équipe pédagogique

**<sup>C</sup>** Lancer [les parcours de rentrée](#page-1-0)

- [Créer les campagnes sur Pix Orga et choisir les](#page-1-0) modalités (à distance et/ou en classe)
- Diffuser le code aux apprenants et informer les  $\bullet$ responsables légaux
- Vérifier l'avancée des apprenants dans Pix Orga

<span id="page-1-0"></span>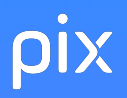

#### Phase 1 : Mettre en place

**<sup>A</sup>** Initialiser Pix Orga

#### Présenter

#### Lancer les parcours de rentrée

- Créer les campagnes sur Pix Orga
- · Diffuser le code aux élèves
- Vérifier l'avancée des élèves sur Pix Orga

Phase 2 : Évaluer et développer

**C**

Les parcours de rentrée doivent être diffusés aux élèves avant les vacances de la Toussaint à tous les niveaux d'enseignement du cycle 4 et du lycée.

Ils vont permettre :

- d'avoir un aperçu des compétences numériques des élèves et d'envisager l'accompagnement pédagogique selon les besoins
- d'approfondir et d'élargir les compétences travaillées les années précédentes pour enrichir le profil Pix des élèves

Les campagnes de rentrée doivent être créées chaque année pour bénéficier des nouvelles épreuves

En concertation avec l'équipe pédagogique, définir les modalités (en classe, à distance ou hybride)

### Dans l'onglet "Campagnes", créer une campagne.

#### Phase 1 : Mettre en place

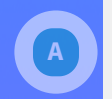

<span id="page-2-0"></span>plx

**<sup>A</sup>** Initialiser Pix Orga

#### Présenter

#### Lancer les [parcours](#page-1-0) de rentrée **C**

- Créer les campagnes sur Pix Orga
- · Diffuser le code aux élèves
- Vérifier l'avancée des élèves sur Pix Orga

Phase 2 : Évaluer et développer

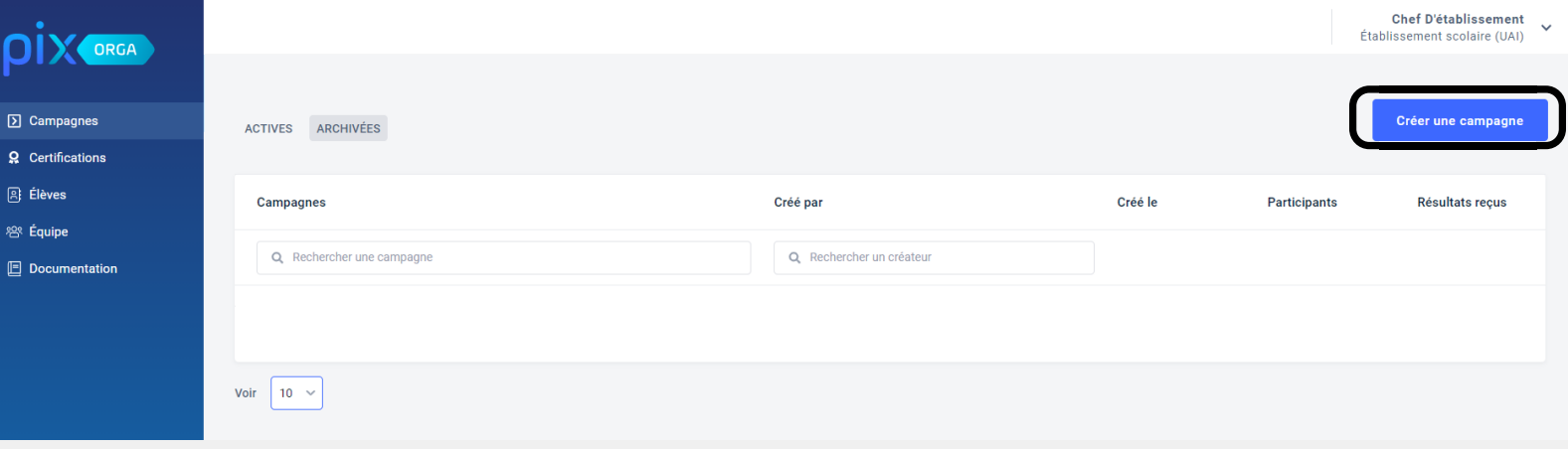

#### Puis sélectionner le parcours de rentrée du niveau souhaité.

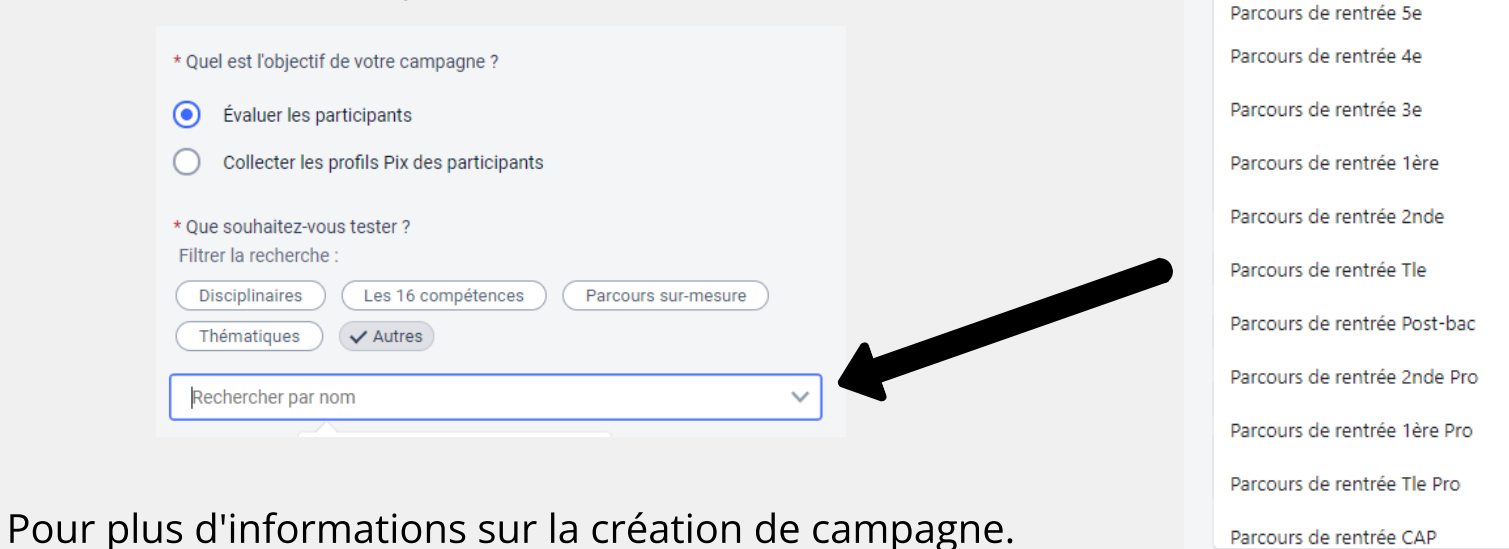

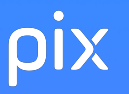

### code à communiquer aux élèves

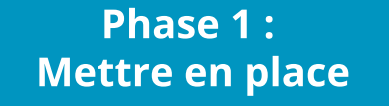

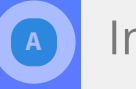

**C**

 $\ddot{\cdot}$ 

n.

**<sup>A</sup>** Initialiser Pix Orga

#### Présenter

Lancer les parcours de rentrée

- Créer les campagnes sur Pix Orga
- · Diffuser le code aux élèves
- Vérifier l'avancée des élèves sur Pix Orga

Phase 2 : Évaluer et développer

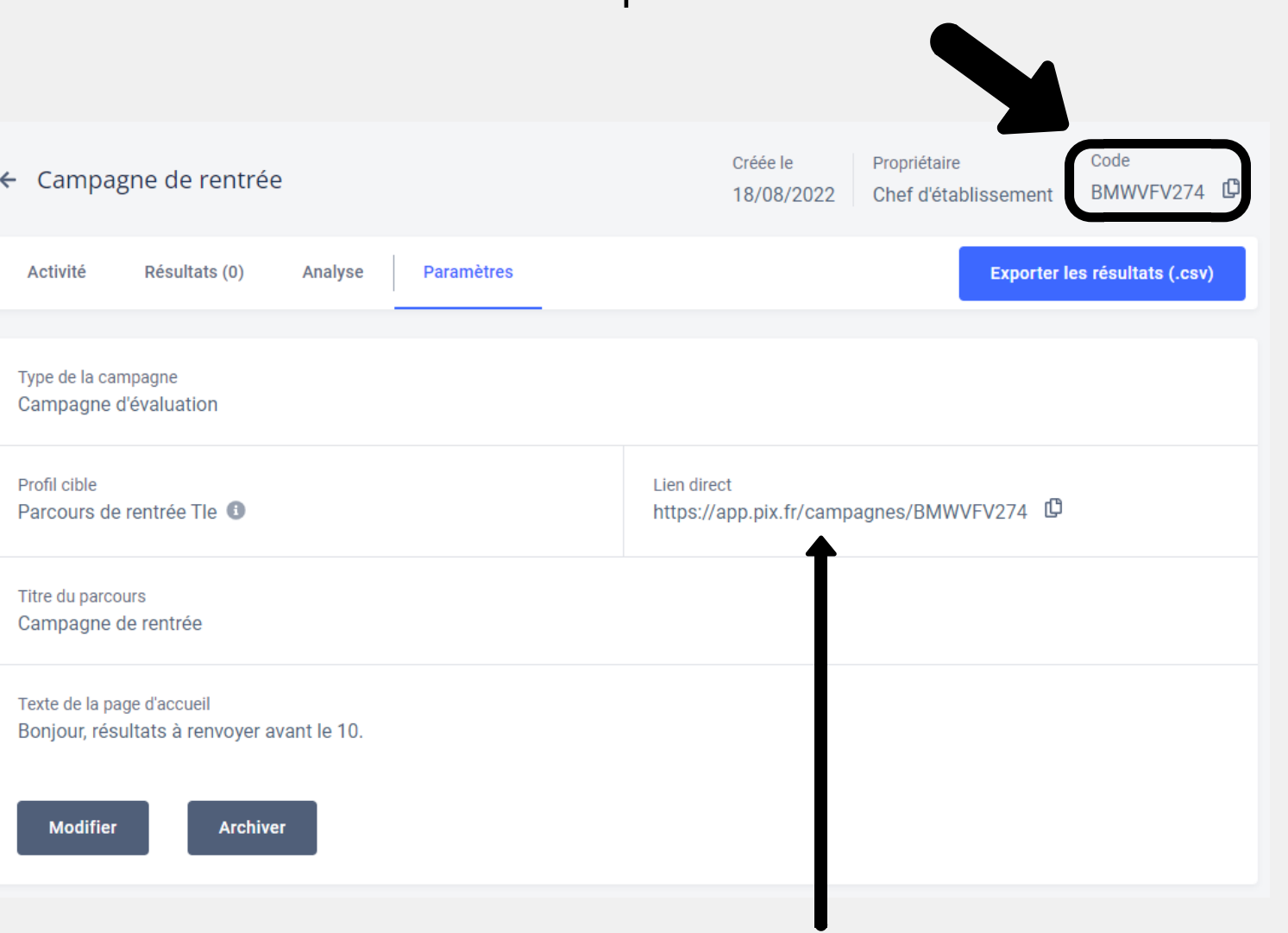

lien disponible uniquement pour les établissements n'ayant pas le GAR

<span id="page-4-0"></span>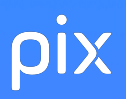

#### Phase 1 : Mettre en place

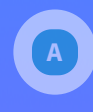

**C**

**<sup>A</sup>** Initialiser Pix Orga

### Présenter

Lancer les parcours de rentrée

- [Créer les campagnes sur Pix Orga](#page-2-0)
- Diffuser le code aux élèves
- Vérifier l'avancée des élèves sur Pix Orga

Phase 2 : Évaluer et développer

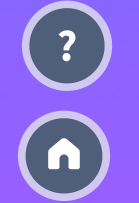

Sélectionner le message adapté à la situation de l'établissement (incluant flyer et tuto), le **compléter** avec le code parcours de rentrée et le **diffuser** aux parents via l'ENT.

Pour les établissements disposant du

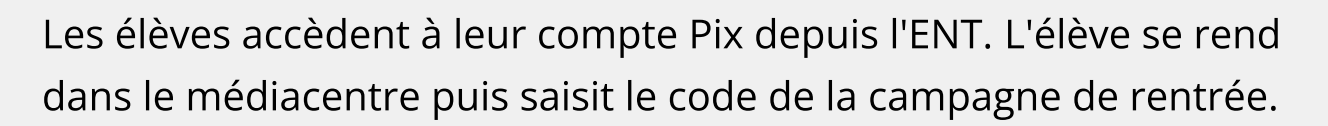

Proposition de message aux représentants légaux

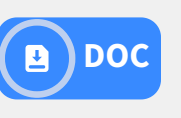

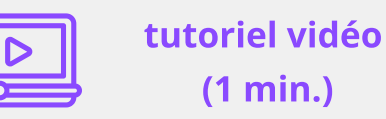

Etablissement ne disposant pas du

Les élèves saisissent le code de la campagne de rentrée depuis le site pix.fr.

L'élève se voit proposer la création d'un compte Pix avec identifiant

(prénom.nomJJMM)

Proposition de message aux représentants légaux

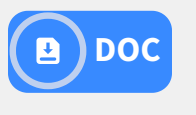

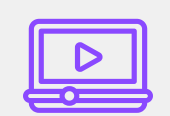

[tutoriel](https://cloud.pix.fr/s/DoXjTg6DLGbrsRM) vidéo (1 min.)

## <span id="page-5-0"></span>pix

## Pix Orga permet de suivre en temps réel la progression des élèves

#### Phase 1 : Mettre en place

 $\begin{bmatrix} 2 \end{bmatrix}$ 

n.

**<sup>A</sup>** Initialiser Pix Orga

#### Présenter

#### Lancer les parcours de rentrée **C**

- [Créer les campagnes sur Pix Orga](#page-2-0)
- · Diffuser le code aux élèves
- Vérifier l'avancée des élèves sur Pix Orga

#### Phase 2 : Évaluer et développer

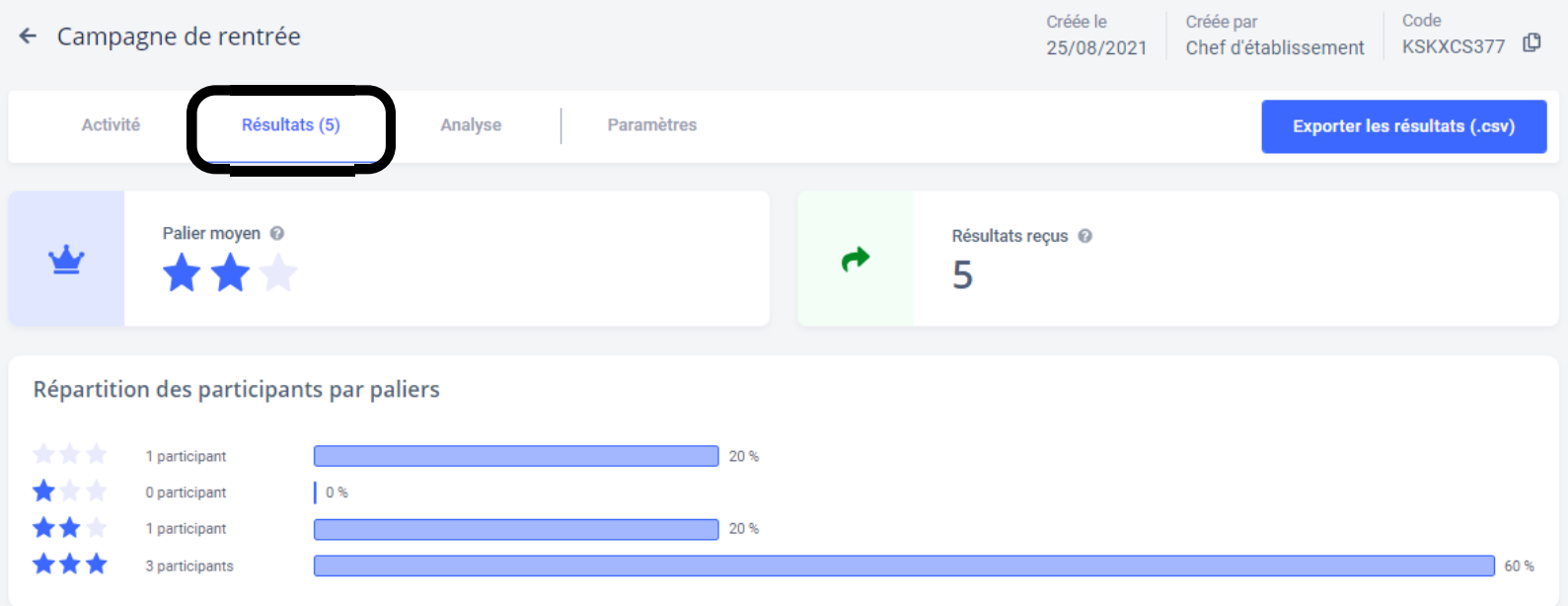

pix

#### Phase 1 : Mettre en place

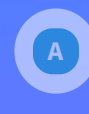

**<sup>A</sup>** Initialiser Pix Orga

### Présenter

#### Lancer les parcours de rentrée **C**

- [Créer les campagnes sur Pix Orga](#page-2-0)
- · Diffuser le code aux élèves
- Vérifier l'avancée des élèves sur Pix Orga

#### Phase 2 : Évaluer et développer

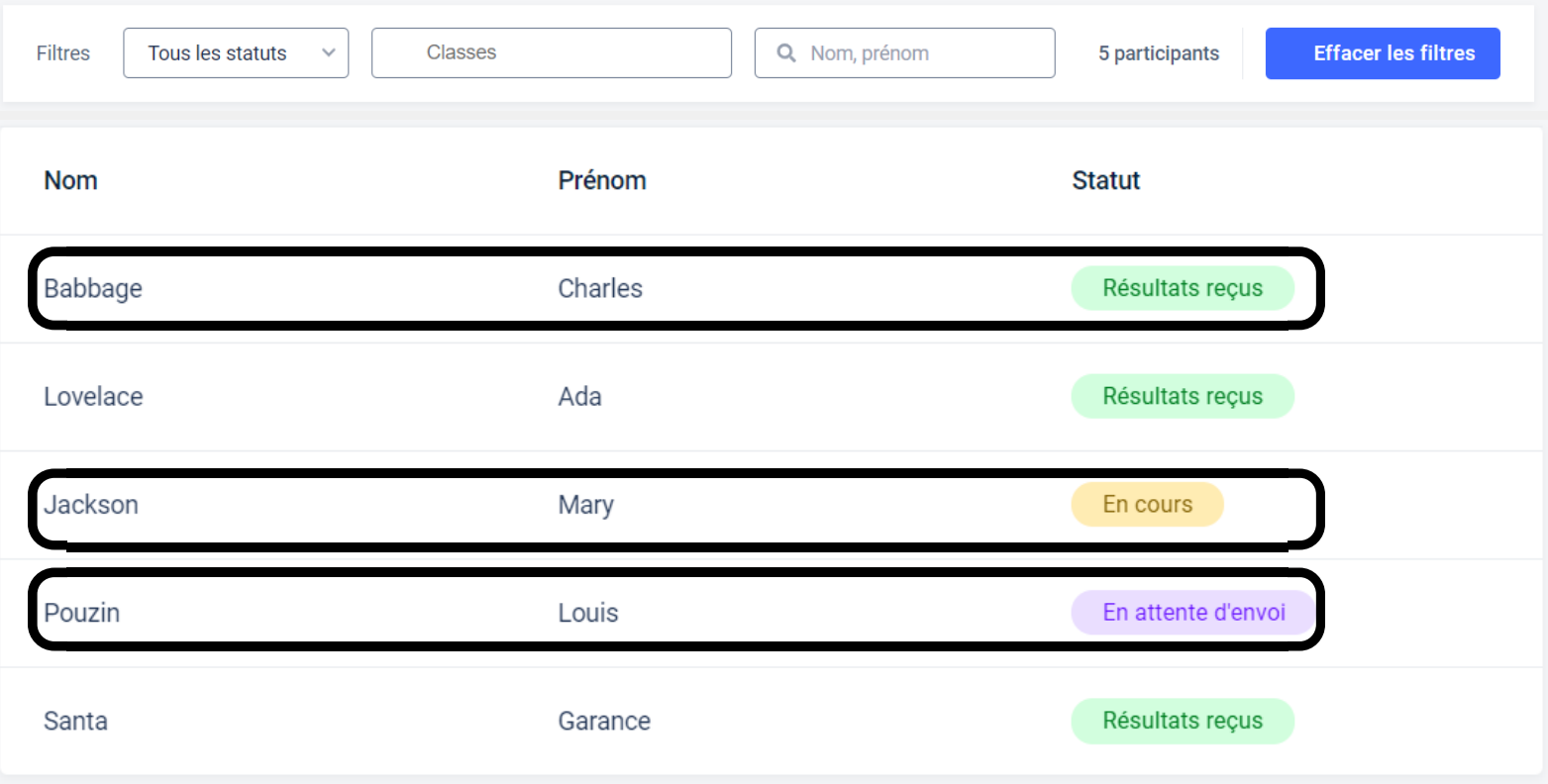

Charles a terminé le parcours et a envoyé ses résultats. Louis a terminé le test mais n'a pas envoyé ses résultats. Mary n'a pas terminé le test.

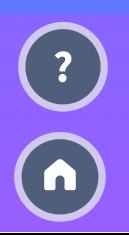